asse storytelling tzune ssen technologie

## **DIGI4SCHOOL IN ACTION**

**Fach / Fächer** BWP

**Schulart** BHS (HLW/HLT)

**Schulstufe** 10

**Zeitbedarf** 50 Minuten Erarbeitung 50 Minuten Reflektion

**Erprobt mit**  Wirtschaft gestalten HLW I, Arbeitsbuch BW, öbv

**Handlungsdimension (Bloomsche Handlungsebenen)** Verstehen, Anwenden, Analysieren

# **Nachhaltigkeit**

## **Kurzbeschreibung**

Das Thema Nachhaltigkeit spielt im Bewusstsein vieler Menschen eine immer wichtigere Rolle, und auch für Unternehmen ist nachhaltiges Wirtschaften von große Bedeutung.

Die Schüler und Schülerinnen bearbeiten mit Hilfe des Arbeitsblattes das Thema Nachhaltigkeit. Als Basis dient das Schulbuch und zusätzliche Internetrecherche.

## **Groblernziele**

Die Schüler und Schülerinnen können das ökonomische Prinzip erklären und mit dem Thema Nachhaltigkeit verbinden und kritisch diskutieren.

#### Bearbeitete Inhalte:

Das Prinzip der Nachhaltigkeit im ökonomischen Bezug, 3 Dimensionen(Säulen) der Nachhaltigkeit, Nachhaltigkeit und Wirtschaften – ein Widerspruch? Agenda 2030 Sustainable Development Goals als Ergänzung und Anregung zur Diskussion

## **Lehrerinfos**

Das Arbeitsblatt kann gut im Selbststudium erarbeitet werden. Wichtig erscheint aber dennoch, ca. 2 Unterrichtsstunden zur Verarbeitung der Inhalte und zur kritischen Diskussion einzuplanen.

Die Arbeitsblätter können digital im Word Dokument ausgefüllt werden. Die Schüler und Schülerinnen erarbeiten eigenverantwortlich die Arbeitsaufträge in entsprechender Qualität, da diese als Grundlage für den künftigen Wirtschaftsunterricht essentiell sind.

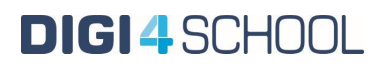

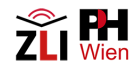

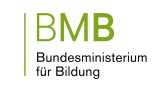

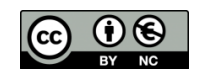

up iwu Jur ZO MAR asse storytelling  $rr$ nlın *Inetzung* Wissen itechnologie ama

# **DIGI4SCHOOL IN ACTION**

#### **Schülerinfos**

s. Arbeitsblatt

#### **Vorkenntnisse**

RW 1. Jahrgang (wirtschaftliches Grundverständnis), Grundlagen Wirtschaft, Arbeitsteilung, Ein Produkt entsteht

#### **Technische Voraussetzungen**

Digi4School Zugang über Webbrowser oder APP, Laptop, Beamer, Lernplattform Moodle zum Austausch der Materialien

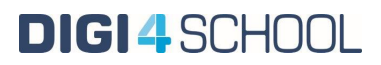

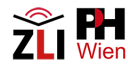

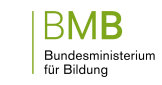

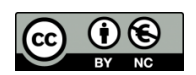

te<br>Joganna musikoka did<br>Joganna musik lasse te Kompo<br>Joganna setembri raktikownloade-majl up to okadeuakurownio<br>Kommunikation<br><sub>p</sub>link**storytelling**e kreativ math <u>5plin</u> wissensaustauschaftaung V₿ .<br>astrechnologie Pleafning<br>ernengrup gc ä Ω J

**\_DIGI4SCHOOL IN ACTION** 

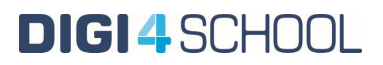

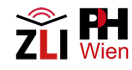

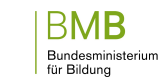

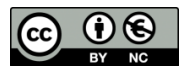

te<br>Joganna musikoka did<br>Joganna musik lasse te Kompo<br>Joganna setembri raktikownloade-majl up to okadeuakurownio<br>Kommunikation<br><sub>p</sub>link**storytelling**e kreativ math <u>5plin</u> wissensaustauschaftaung V₿ .<br>astrechnologie Pleafning<br>ernengrup gc ä Ω J

**\_DIGI4SCHOOL IN ACTION** 

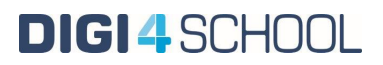

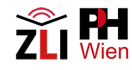

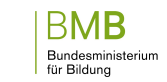

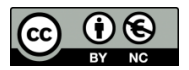